# Das CrypTool-Buch - TEXnische Details

Doris Behrendt, Bernhard Esslinger

DANTE e. V. Sommertagung 2022 Otto-von-Guericke-Universität Magdeburg

24. Juni 2022

# **Inhaltsverzeichnis**

- **[1 Historische Entwicklung](#page-2-0) 3**
- **2 Was ist [das CrypTool-Buch?](#page-3-0) 4**
- **[3 Überblick Inhalt des CTB](#page-4-0) 5**
- **[4 Statistik \(kommende Version](#page-5-0) [2022\)](#page-5-0) 6**
- **[5 Software](#page-6-0) 7**
- **[6 Nach Projektübernahme zuerst](#page-8-0) [Hauptdatei bereinigen](#page-8-0) 9**
- **[7 Umstellung auf biblatex](#page-12-0) 13**
- **[8 Umstellung auf lualatex](#page-17-0) 18**

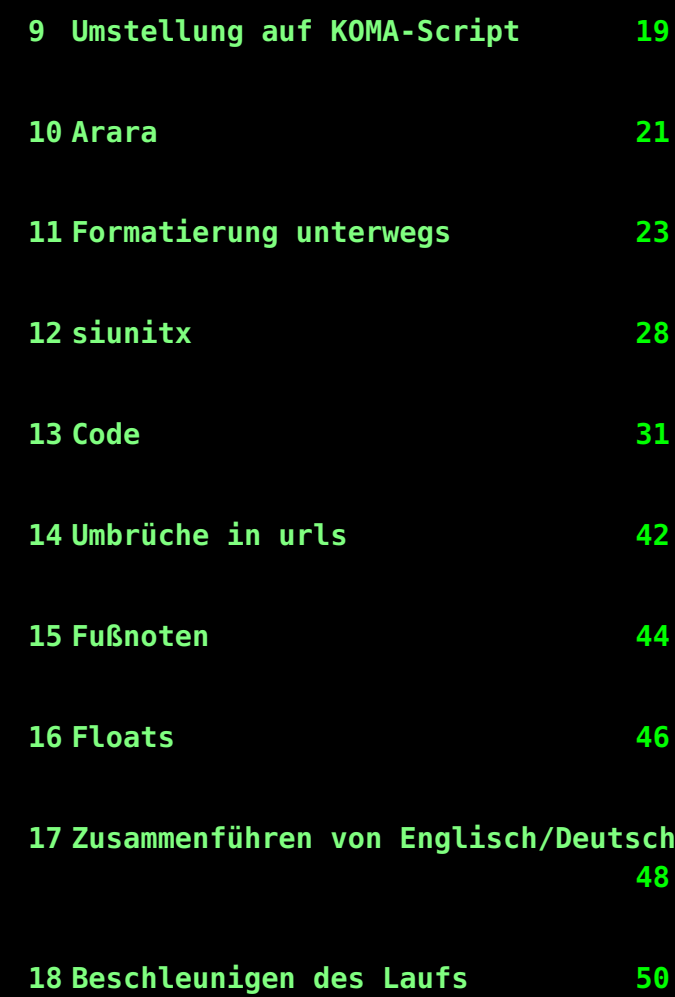

# <span id="page-2-0"></span>**1 Historische Entwicklung**

- 1998 CrypTool-Projekt [\(https://www.cryptool.org/de/\)](https://www.cryptool.org/de/) startete mit CT1
- 2008 zwei Nachfolge-Projekte gestartet; 2011 CT2 und JCT verfügbar
- ca. 10.000 Downloads der Desktop-Versionen (CT1, CT2 und JCT) pro Monat
- 2010 CrypTool-Online gestartet Grundlage klassisch HTML, CSS und JS. Die Website läuft im Client: Der Apache-Webserver liefert aus, was der Static-Site-Generator "Jekyll" generierte. Das FrontEnd wird mit dem CSS-Framework "Bootstrap" (v5) gestaltet. Die Funktionalität liegt in einzelnen CTO-Plugins, die meisten verwenden React. Zudem kann man nativen Code ausführen: a) Einmal über das Wasm-Web-Terminal, wenn er zu WebAssembly kompiliert wurde (mit Emscripten oder einem zu WASI kompilierenden Compiler). b) Oder durch Bibliotheken wie Pyodide, mit dann Python rein lokal im Client ausgeführt werden kann (das läuft im Hintergrund auch mit WebAssembly).
- 2010 MysteryTwister (Cipher Challenge Contest)
- Studenten aus aller Welt tragen mit ihren Arbeiten bei. Das Kernteam betreut und sorgt für Qualität und Auslieferung.

## <span id="page-3-0"></span>**2 Was ist das CrypTool-Buch?**

- Das CrypTool-Buch (CTB) ist ein Buch über Kryptografie. Es ist Teil des Open-Source-Projekts CrypTool (CT).
- Titel: Kryptografie lernen und anwenden mit CrypTool und SageMath
- Derzeit noch 12. Auflage 2018; neue Auflage 2022 fast fertig
- Erschien begleitend zu den Programmen des CT-Projekts: verbreitetste Lernprogramme für Kryptografie und Kryptoanalyse
- Mehr mathematische Grundlagen, tiefergehendere Behandlung der theoretischen Zusammenhänge, als in der CT-Onlinehilfe
- 1. Auflage im Jahr 2000 zusammen mit CT 1.2.01
- <https://www.cryptool.org/de/documentation/ctbook/>

# <span id="page-4-0"></span>**3 Überblick Inhalt des CTB**

- 1. Sicherheits-Definitionen und Verschlüsselungsverfahren
- 2. Papier- und Bleistift-Verschlüsselungsverfahren
- 3. Primzahlen
- 4. Einführung in die elementare Zahlentheorie mit Beispielen
- 5. Die mathematischen Ideen hinter der modernen Kryptografie
- 6. Hashfunktionen, Digitale Signaturen und PKIs
- 7. Elliptische Kurven
- 8. Einführung in die Bitblock- und Bitstrom-Verschlüsselung
- 9. Homomorphe Chiffren
- 10. Aktuelle Erkenntnisse zu diskreten Logarithmen, Faktorisierung und deren Praxisbezug
- 11. Krypto 202x Perspektiven für langfristige kryptografische Sicherheit
- 12. Einführung in die Gitterkryptografie

Anhänge z.B. zu SageMath, OpenSSL, ...

# <span id="page-5-0"></span>**4 Statistik (kommende Version 2022)**

- Anzahl Seiten: fast 700
- Dateigröße ca. 17 MB
- Laufzeit beim Kompilieren:
	- **-** 8 min auf i7-9700K CPU @ 3.60GHz × 4, Ub 20.04.4 LTS
	- **-** ca. 30 min auf i7-8550U CPU @ 1.80GHz × 4, Win 10
- Anzahl Downloads bisher: 25.000

### <span id="page-6-0"></span>**5 Software**

#### angeboten auf CT-Webseite: <https://www.cryptool.org/de/>

- CrypTool-Online [\(https://www.cryptool.org/de/cto/\)](https://www.cryptool.org/de/cto/): Webseite mit Plugins zum Testen, Lernen und Entdecken von alter und moderner Kryptografie.
- CUDA-Tutorial [https://www.cryptool.org/download/ctb/CTB-Chapter\\_CUDA\\_Tutorial-Cryptanalysis\\_of\\_Classical\\_Ciphers\\_Using\\_Modern\\_](https://www.cryptool.org/download/ctb/CTB-Chapter_CUDA_Tutorial-Cryptanalysis_of_Classical_Ciphers_Using_Modern_GPUs_and_CUDA_en.pdf) [GPUs\\_and\\_CUDA\\_en.pdf](https://www.cryptool.org/download/ctb/CTB-Chapter_CUDA_Tutorial-Cryptanalysis_of_Classical_Ciphers_Using_Modern_GPUs_and_CUDA_en.pdf)
- zugehörige SageMath- und OpenSSL-Skripte [https://www.cryptool.org/de/documentation/ctbook/](https://www.cryptool.org/de/documentation/ctbook/sagemath)

[sagemath](https://www.cryptool.org/de/documentation/ctbook/sagemath) und <https://www.cryptool.org/de/documentation/ctbook/openssl>

• Dokument PythonTex-by-Examples.pdf <https://www.cryptool.org/download/ctb/PythonTex-by-Examples.pdf>

#### Benutzt zur Erstellung des CTB:

- T<sub>F</sub>XLive und/oder MacT<sub>F</sub>X
- Arara
- svn
- Linkchecker <https://www.topster.de/downloads/linkcheck.html>

Beschrieben im CTB:

- SageMath, Jupyter
- CT1, CT2 etc.
- openssl

# <span id="page-8-0"></span>**6 Nach Projektübernahme zuerst Hauptdatei bereinigen**

• 800 Zeilen, davon mindestens (!) 373 Kommentarzeilen:

grep -c '^[[:space]]\*%' CT-Book-de.tex liefert 373 Nimmt das [[:space]] auch

Tabs mit?

• inkludierte Teildateien schwer zu finden

 $583$  %xv%% 17-01-19: Introduced LaTeX var CTBChapName to have a specific headline for the chapter bibliography 584 \renewcommand{\bibname}{Literaturverzeichnis \CTBChapName{}}` %xv%% 17-01-19: 585 \newcommand{\CTBChapName}{(Intro)} \input{chapters/introduction.tex} % Working together of Book and Programm  $586$  \mainmatter % Ab hier beginnt Seitennummerierung mit arabischen Ziffern 587 \renewcommand{\CTBChapName}{(CryptoMeth)} \input{chapters/cryptomethods.tex} 588 \renewcommand{\CTBChapName}{(Kap. PaP)} \input{chapters/paper and pencil.tex} 589 \renewcommand{\CTBChapName}{(Kap. Primes)} \input{chapters/primes.tex} 590 \renewcommand{\CTBChapName}{(Kap. NT)} \input{chapters/numbertheory.tex} 591 \renewcommand{\CTBChapName}{(Kap. ModernCrypto)} \input{chapters/moderncryptography.tex} \input{chapters/digitalsignatures.tex} 592 \renewcommand{\CTBChapName}{(Kap. DigSig)} 593 \renewcommand{\CTBChapName}{(EllCurves)} \input{chapters/ellipticcurves.tex} 594 \renewcommand{\CTBChapName}{(BitCiphers)} \input{chapters/bitciphers.tex} 595 \renewcommand{\CTBChapName}{(Kap. HE)} \input{chapters/homomorphicencryption.tex} 596 \renewcommand{\CTBChapName}{(DLogFact)} \input{chapters/dlog-factoringdead.tex} 597 \renewcommand{\CTBChapName}{(Crypto2020)} \input{chapters/crypto2020.tex}

• Pakete thematisch nicht geordnet; vorher:

```
Zeile 180: \usepackage{color}
Zeile 320: \RequirePackage{color}\definecolor{RED}{rgb}{1,0,0}
nachher:
```

```
Te ctb2020.tex (~/ctb/trunk/ctb2020) - GVIM1
Datei Editieren Werkzeuge Syntax Puffer Ansicht TeX-Suite TeX-Environments TeX-Elements TeX-Math Hilt
\left| \begin{smallmatrix} \text{A} & \text{A} & \text{B} & \text{C} & \text{A} & \text{A} & \text{A} & \text{A} & \text{A} & \text{B} & \text{A} & \text{A} & \text{A} & \text{B} & \text{B} & \text{B} & \text{A} & \text{A} & \text{A} & \text{B} & \text{B} & \text{B} & \text{A} & \text{B} & \text{B} & \text{B} & \text{B} & \text{B} & \text{B} & \text{B} & \text{B} & \text{B} & \text{B} & \text{B} & \text{B} & \|261 \setminususepackage{makeidx}
|262 \rangle \makeindex
263 % \makeindex[columns=3, title=Alphabetical Index] %%% TodoTodo_Nice
     -to-have-only: Alphabetzeichen als Header im Index. Tat nicht! -->
     Siehe usepackage{imakeidx}
264
265
|267 \setminususepackage{rotating}
268 \usepackage{graphicx} %BE 20180715
269 %% \qraphicspath{{./fiqures/}} %BE_2021-07-04: Worked fine for \in \]
     cludegraphics under Linux after adding the ending "/"
270 %%
                                            Could also use more than one path:
     \boldsymbol{a}ctb2020.tex
280 positioning,
281 shapes.multipart.
282 decorations.
283 decorations.pathmorphing.
284 decorations.pathreplacing,
|285 quotes.
286 babel.
|287 \text{ cd.}|288\rangle289 \tikzcdset{arrow style=tikz,diagrams={>={Stealth[length=7pt]}}}
290 %tikz l"ad xcolor!
291 \definecolor{f1}{HTML}{FFE5B9}%beige-orange
51
204 \text{ Vdofinocolorffalluml Vafapgl@mitholarnu}
```
- Einstellungen von Paketen vorne im Header wurden weiter hinten geändert, z. B. Zeile 209 Paket fullpage setzt alle Seitenränder auf 1,5 cm, aber Zeile 451 \addtolength{\footskip}{8pt}
- **\newcommands:** 
	- **-** über 200 Stück, viele davon garnicht benutzt, viele davon irgendwo in der Mitte einer inkludierten Datei, überschreiben sich teils gegenseitig;
	- **-** das Rad, neu erfunden:

\newcommand{\mmod}{\hspace{1mm}{\rm mod}\hspace{1mm}}

#### Doku amsmath:

#### \mod and its relatives  $5.2$

Commands \mod, \bmod, \pmod, \pod are provided to deal with the special spacing conventions of "mod" notation. \bmod and \pmod are available in LAT<sub>E</sub>X, but with the amsmath package the spacing of **\pmod** will adjust to a smaller value if it's used in a non-display-mode formula. \mod and \pod are variants of \pmod preferred by some authors; \mod omits the parentheses, whereas \pod omits the "mod" and retains the parentheses.

 $gcd(n, m \mod n);$   $x \equiv y \pmod{b};$   $x \equiv y \mod c;$   $x \equiv y \pmod{d}$  $(5.1)$ 

 $\gcd(n,m\bm{\alpha} n); \quad x\equiv y\pmod{b}$ \quad x\equiv y\mod c;\quad x\equiv y\pod d

### 11 von [51](#page-50-0)

#### Überhaupt Mathematiksatz? How it started:

5644 prime to 26. Originally, plaintext and ciphertext are vectors (\$P\$  $5645$  and  $5C$ ). The encryption and decryption processes use matrix 5646 operations modulo 26:  $C = P \cdot \text{key$ } (mod $ 26)$ . %Zweimal \$...\$-Klammer, damit Blank vor "(". 5647 %doris: unglaublich, die zeile da oben ;-) das ist ja schon so abstrus, dass 5648 %man das in die top 10 aufnehmen muss hihi  $ECAO$   $LendIon$ 

$$
C = P * key \ (mod 26).
$$

#### How it's going:

**operations modulo 26: \$C = P** \cdot \operatorname{key}  $\sqrt{pmod{26}}$ .

$$
C = P \cdot \text{key (mod 26)}.
$$

## <span id="page-12-0"></span>**7 Umstellung auf biblatex**

BibT<sub>F</sub>X? 202x? Nein.

Hinweis auf Philip Kime's Vortrag auf der Herbsttagung von Dante im Jahr 2019: <https://www.dante.de/veranstaltungen/herbst2019/programm/>

Vorher bibT $FX$ , CTB gab es ja schon vor biblatex, aber bibT $FX$ kann z.B. kein utf8/unicode.

Gewollt sind mehrere Bibliographien, und zwar eine Gesamtbibliographie und für jedes Chapter eine eigene.

```
%im Header
\usepackage[backref,style=alphabetic,backend=biber,%
sorting=nyt,maxbibnames=99]{biblatex}
\addbibresource{references2020.bib}
%zu Beginn/am Ende eines Teilbibliographiebereichs
\begin{refsegment}
\end{refsegment}
%Gesamtbibliographie
\printbibliography[heading=bibintoc,heading=bibnumbered,
```
#### title={\iftoggle{de}{Gesamtliteraturverzeichnis}{Literature}}]

Außerdem nur noch eine statt bisher zwei (engl. und dt.) Dateien references\*.bib, darin Sprachunterscheidung mit \iflanguage z. B. so:

Note={\iflanguage{ngerman}{de blabla}{en foobar}}

# Bibliographie vorher:

- 1 Sicherheits-Definitionen und Verschlüssel
- 2 Papier- und Bleistift-Verschlüsselungsverf
- **B**-3 Primzahlen
- 4 Einführung in die elementare Zahlentheor
- 5 Die mathematischen Ideen hinter der mod
- 6 Hashfunktionen und Digitale Signaturen
- 7 Elliptische Kurven
- -8 Einführung in die Bitblock- und Bitstrom-
- 4.9 Homomorphe Chiffren
- 4. 10 Resultate zur Widerstandskraft diskreter L
- 11 Krypto 2020 Perspektiven für langfristi
- A Anhang
- **GNU Free Documentation License**
- Abbildungsverzeichnis
- Tabellenverzeichnis
- Verzeichnis der Krypto-Verfahren mit Pseud
- Verzeichnis der Zitate
- Verzeichnis der OpenSSL-Beispiele
- Verzeichnis der SageMath-Programmbeispi
- Literaturverzeichnis über alle Kapitel (numn
- Literaturverzeichnis über alle Kapitel (sortier
- $Index$

### Literaturverzeichnis über alle Kapitel (sortiert by babalpha)

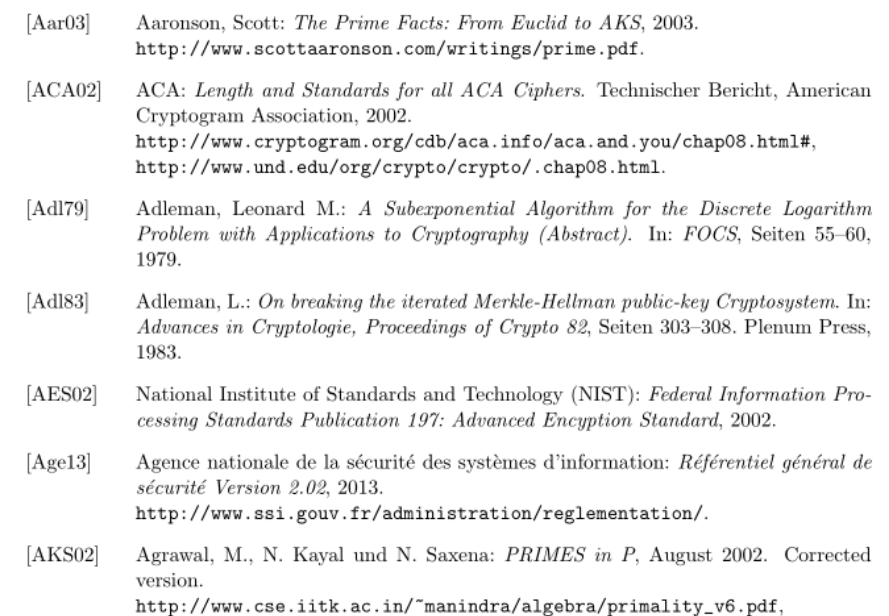

http://fatphil.org/maths/AKS/.

### Bibliographie nachher:

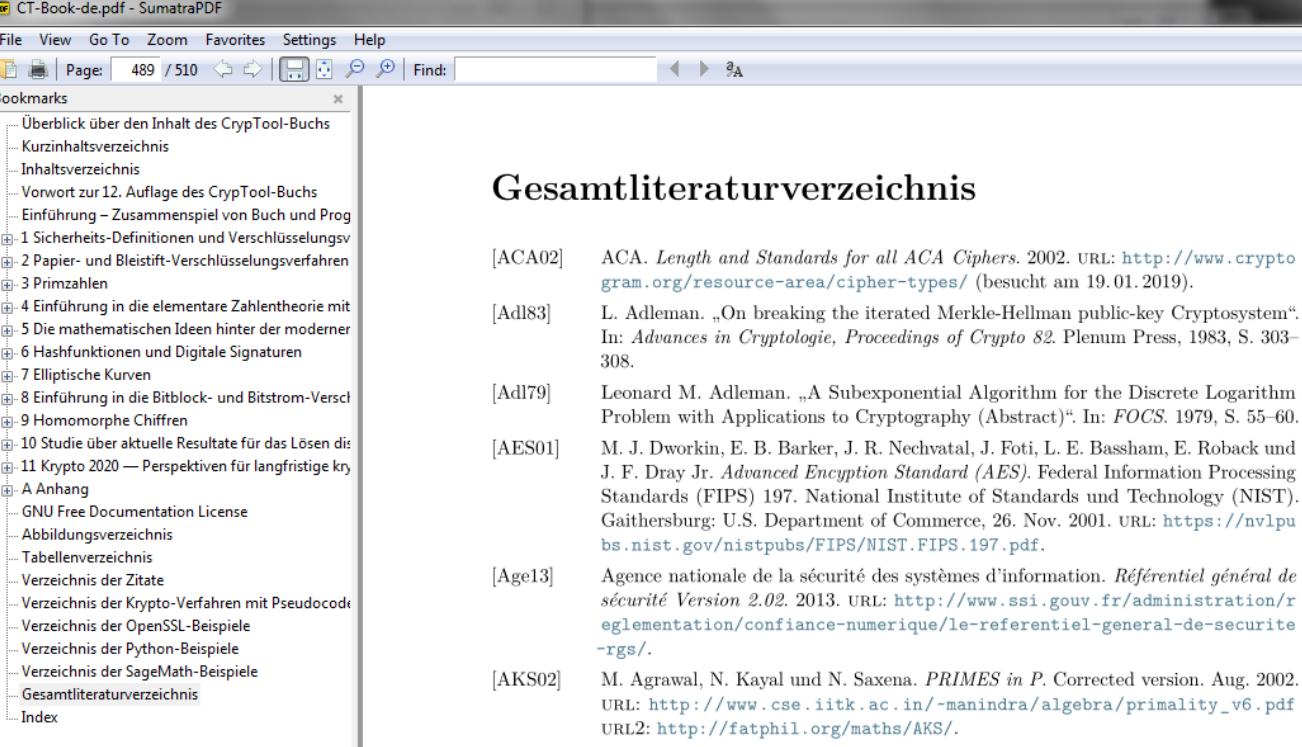

فتعا

#### Datei references-en.bib (vorher):

```
43 @Manual{AES-Standard:2002,
```
- $key = \{AES\}$ ,
- title = {Federal Information Processing Standards Publication 197: Advanced
- Encyption Standard},
- $year = {2002}.$
- 44<br>45<br>46<br>48<br>48<br>50<br>51<br>51 organization = {National Institute of Standards and Technology (NIST)},
- $\lceil \text{language} \rceil = \{\text{Usenglish}\},$
- $language = {english},$
- 

#### Datei references2020.bib (nachher):

```
references-new.bib (~/Documents/crypto/ctb-aktuell/trunk/de) - VIM
   2 @manual{AES-Standard:2002,
   3 sortname = {AES}. label={AES}.
   4 author={M. J. Dworkin and E. B. Barker and J. R. Nechvatal and J. Foti
   5 and L. E. Bassham and E. Roback and J. F. Dray Jr.}.
  6 title = {Advanced Encyption Standard (AES)}.
   7 series={Federa] Information Processing Standards (FIPS)}.
  8 number=\{197\}.
  9 date= \{2001 - 11 - 26\},
 10 organization= {National Institute of Standards and Technology (NIST)}.
 11 publisher=\{U.S.\} Department of Commerce}.
 12 location = {Gaithersburg}.13 url={https://nvlpubs.nist.gov/nistpubs/FIPS/NIST.FIPS.197.pdf}.
 14 }
 1.5
```
## <span id="page-17-0"></span>**8 Umstellung auf lualatex**

Dateiencodings waren latin1; nur Umstellen in TeX/bib/etc-Datei von \usepackage[latin1]{. . .} auf \usepackage[utf8]{. . .} genügt nicht bzw. braucht man nicht (mehr);

Unicode zeitgemäß, zudem werden einige Pakete überflüssig, z. B. Paket morewrites nicht mehr gebraucht; Paket ae nicht mehr gebraucht, uvm.

Andere Fonts probieren, derzeit z. B. EB Garamond;

Nach wie vor offenes Problem: \usepackage[utf8]{luainputenc} wird immer noch gebraucht, um Umlaute in PDF Sidebar korrekt anzuzeigen bzw. wenn man es weglässt, kommt Error.

# <span id="page-18-0"></span>**9 Umstellung auf KOMA-Script**

Hat Nach- und Vorteile IMHO. Sind jetzt bei scrbook:

```
\documentclass[11pt, a4paper,
  listof=nochaptergap,
  listof=leveldown,
 \mylanguage,
  footheight=.5cm,headheight=.5cm,
  numbers=noendperiod,
  oneside, parskip=half-,
  toc=listofnumbered,toc=indexnumbered,
  toc=flat,table,x11names,%option zu xcolor
  ] {scrbook}
```
Insbesondere eigenes Verzeichnis für verschiedene selbst definierte Floats, hier für SageMath:

```
\DeclareNewTOC[
        counterwithin=section,
        %counterwithin=chapter,
 type = sagecode,
 types = sagecodes,
 %float,
 nonfloat,
```
name = {\iftoggle{de}{SageMath-Beispiel}{SageMath Example}}, listname = {\iftoggle{de}{Verzeichnis der SageMath-Programmbeispiele}{List of SageMath Examples}} ]{lscfe} % lscfe = list of sagecodes fileextension

Dann Aufruf \begin{lscfe} . . . \caption{. . .}\end{lscfe} und im Anhang Erzeugung des Verzeichnisses mit \listofsagecodes.

(Floats  $\rightarrow$  weiter unten nochmal)

Alle \tt , \bf etc. entfernen war viel Arbeit, außerdem gab es diverse Pakete, die sich mit KOMA offenbar nicht vertragen.

# <span id="page-20-0"></span>**10 Arara**

### Man braucht mehrere Läufe, schon allein für die Literatur:

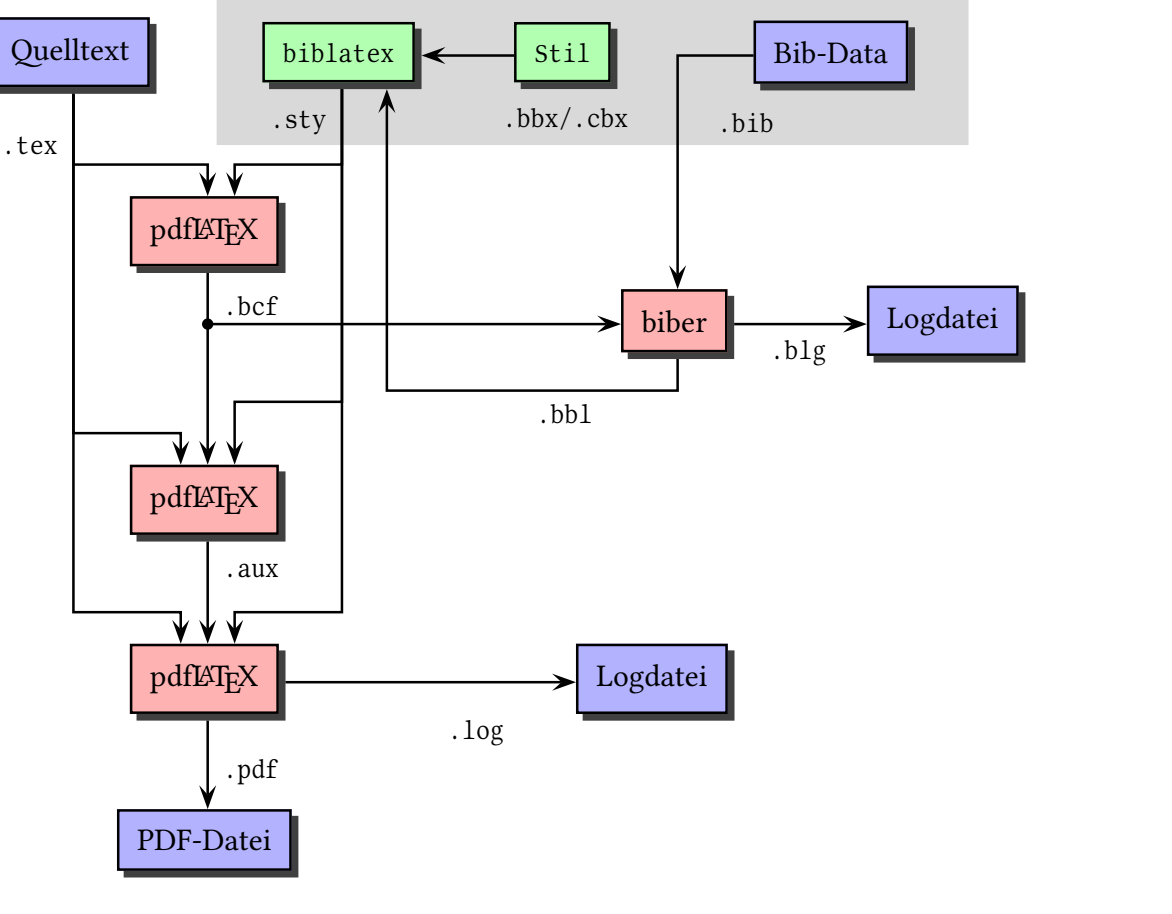

Graphik von Herbert Voß

### 21 von [51](#page-50-0)

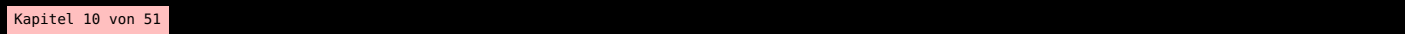

Dazu kommt noch die Erstellung des Index. Wir nehmen arara:

```
118 %----
                                ------------------------ arara &co
119 % Build pdf via: $ arara ctb2020.tex
120 % arara: lualatex
121 % arara: biber
122 % arara: makeindex: {style: style.ist}
123 % arara: lualatex
124 % arara: makeindex: {style: style.ist}
125 % arara: lualatex
126 % arara: makeindex: {style: style.ist}
127 % arara: lualatex
128 % arara: lualatex
129 %% arara: clean: {extensions: [aux,bb],bcf,b]g,fdb_latexmk,fls,idx,
130 %% arara: --> ilg,ind,loc,lof,loos,lop,mw,mw.mw,
131 %% arara: \leftarrow out, run. xml, toc] }
132 % arara: halt if
133 % arara: --> loadObject('tada.jar',
134 % arara: --> 'tada.Tada').second.arara();
135% arara: \leftarrow> false
```
Danke an Paulo Cerada für tada.jar!

Manchmal auch T<sub>F</sub>XShop auf dem Mac:

```
32 \% !TEX TS-program = lualatexmk
33 % !TEXTS-program = lualatex
34 % !BIBTS-program = biber
35 %wenn kein Leerzeichen vor TS dann inaktiv
2C
```
# <span id="page-22-0"></span>**11 Formatierung unterwegs**

### "Nur" etwa 75 mal händisch vertikaler Abstand gesetzt:

Details hierzu finden sich unter: 1104  $1105 \ \vspace$ Dace{-10pt} 1106 \begin{itemize} \item[] {\url{http://www.cerias.purdue.edu/homes/ssw/cun}} 1107 1108 \end{itemize}  $1109$ primes.tex

 $(b$  ist ungleich der Vielfachen von schon benutzten Basen wie 4, 8, 9).

Details hierzu finden sich unter: http://www.cerias.purdue.edu/homes/ssw/cun

Aber auch desöfteren \\[1cm] und ähnliches.

ca. 150 Mal manuell \newpage

#### Best of:

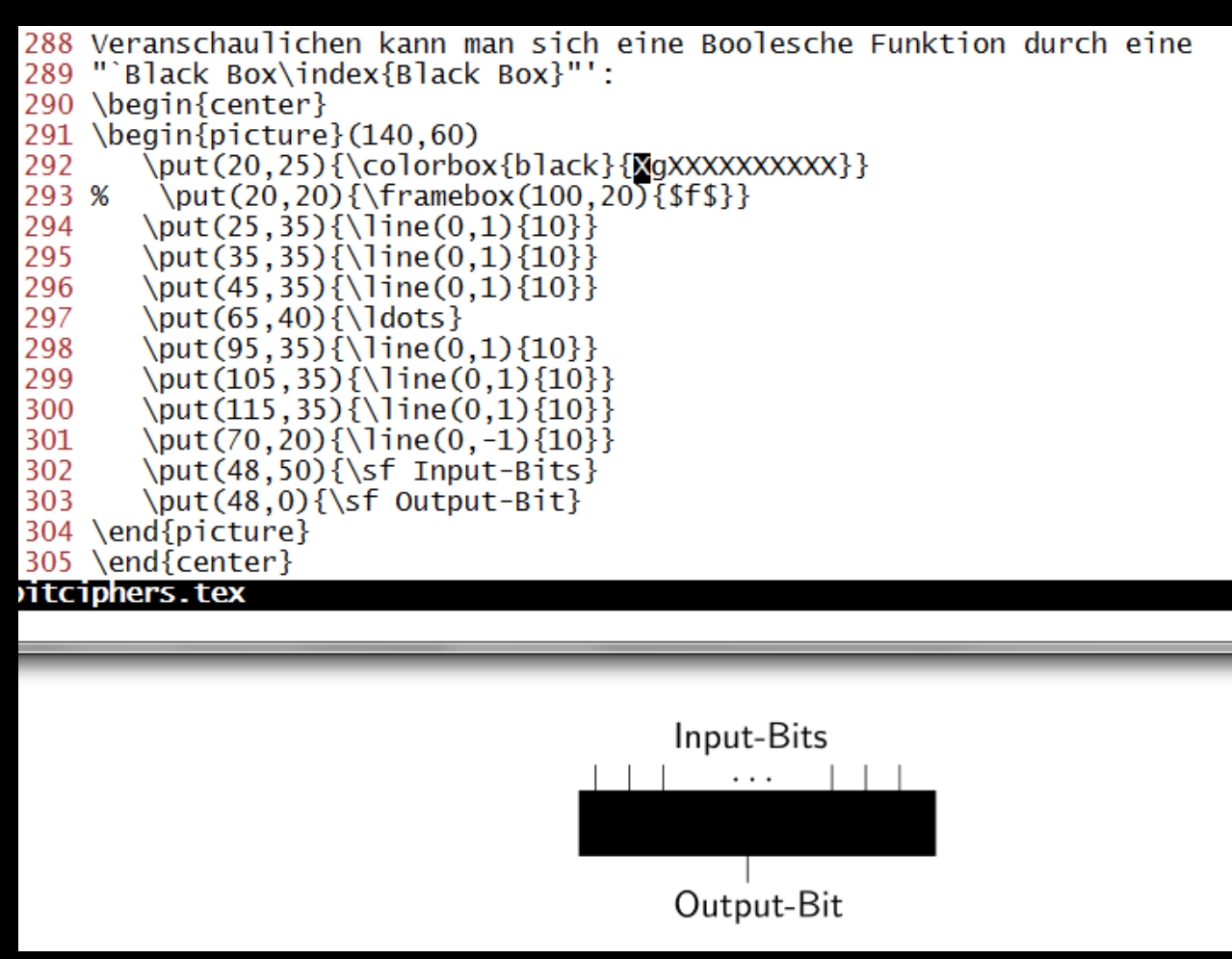

#### jetzt:

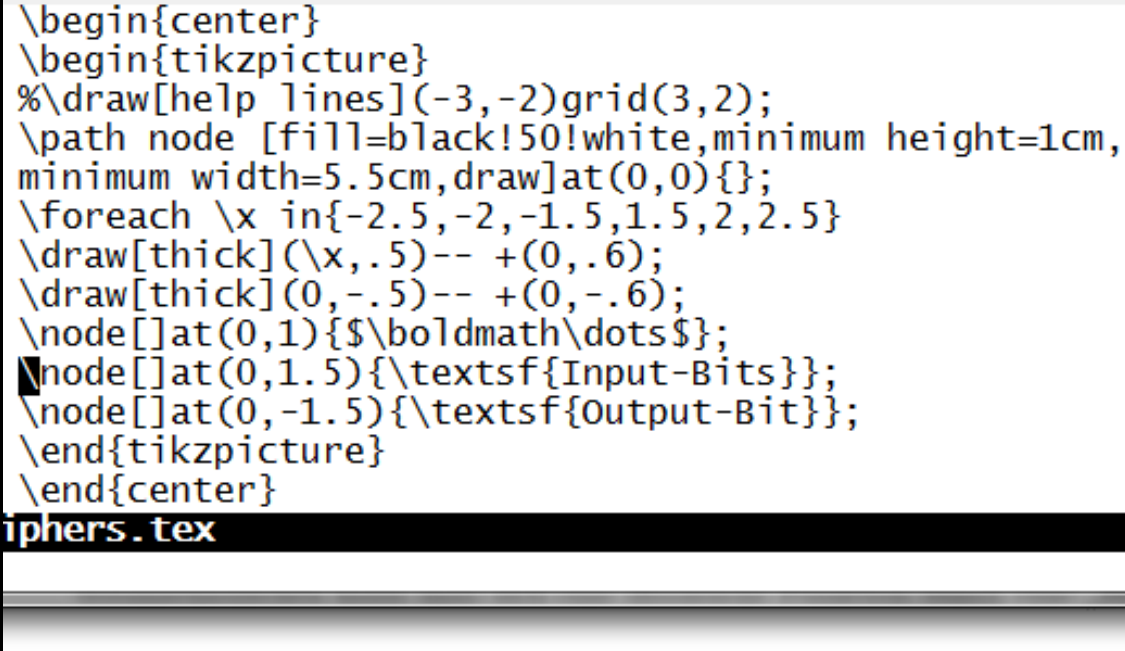

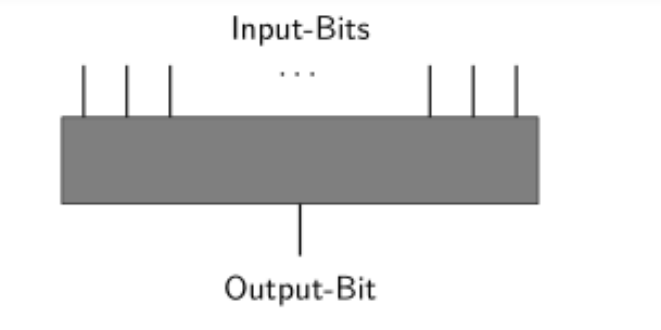

#### Thema Indents:

# $\frac{0}{\text{hne}}$  (jetzt) vs. mit (vorher) Indents:<br>Pefinition 4.7.1. Zm.:

 $\mathbb{Z}_n$  umfasst alle ganzen Zahlen von 0 bis  $n-1 : \mathbb{Z}_n = \{0, 1, 2, \cdots, n-2, n-1\}.$ 

 $\mathbb{Z}_n$  ist eine häufig verwendete endliche Gruppe aus den natürlichen Zahlen. Sie wird manchmal auch als Restmenge  $R$  modulo  $n$  bezeichnet

Beispielsweise rechnen 32 Bit-Computer (übliche PCs) mit ganzen Zahlen direkt nur in einer endlichen Menge, nämlich in dem Wertebereich 0, 1, 2, · · · ,  $2^{32} - 1$ .

Dieser Zahlenbereich ist äquivalent zur Menge Z<sub>232</sub>

 $\mathbb{Z}_n$  umfasst alle ganzen Zahlen von 0 bis  $n-1$ :  $\mathbb{Z}_n = \{0, 1, 2, \dots, n-2, n-1\}$ .

 $\mathbb{Z}_n$  ist eine häufig verwendete endliche Gruppe aus den natürlichen Zahlen. Sie wird manchmal auch als Restmenge $R$  modulo  $n$  bezeichnet.

Beispielsweise rechnen 32 Bit-Computer (übliche PCs) mit ganzen Zahlen direkt nur in einer endlichen Menge, nämlich in dem Wertebereich $0,1,2,\cdots,2^{32}-1.$ 

Dieser Zahlenbereich ist äquivalent zur Menge Z232

#### Uns so hatte man sich "bei Bedarf" der Indents entledigt:

```
\noindent Im Folgenden bezeichnet $1$ die Zykluslänge.
1983
1984
     \noindent Die maximale Zykluslänge $l_{max}$ ist $\phi(n)$.
1985
1986
     \noindent Für die folgenden Tabellen~\ref{expmod14} und~\ref{expmod22} gilt
1987
1988
     (nach Satz~\ref{J_of_n}):\\
     \indent - \phi(14) = \phi(2*7) = 1*6 = 6.
1989
             -\ $\phi(22) = \phi(2*11) = 1*10 = 10$.
     \indent
1990
1991
1992 \noindent a) Falls die multiplikative Ordnung für $a$ existiert, gilt (egal
1993 ob $a$ prim ist): $ord_{n}(a) = 1$.
1994 \indent Beispiele: Die maximale Länge $l_{max}$\footnote{%
```
### grep lieferte 325 Treffer für \noindent :-)

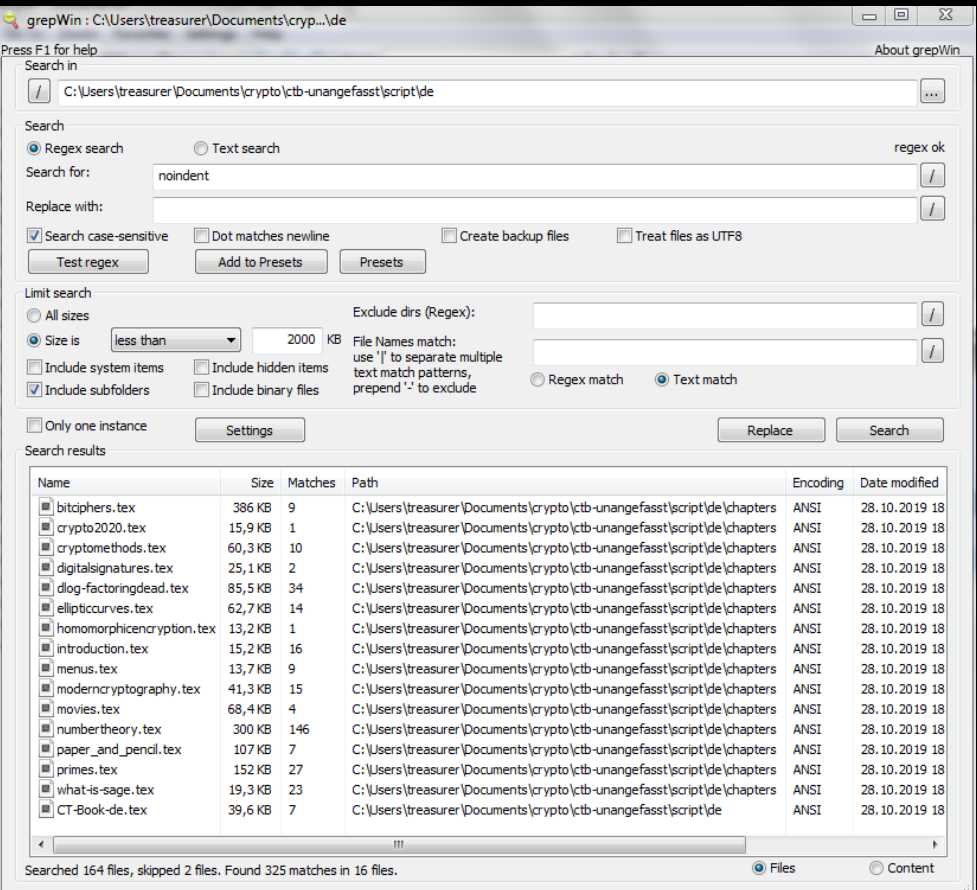

### Jetzt Problem gelöst mit:

\documentclass[..,parskip=half-,..]{scrbook}

# <span id="page-27-0"></span>**12 siunitx**

Insbesondere wegen \num für Formatierung langer Zahlen, aber z. B. auch für Bits und Bytes:

```
$\SI{245}{\byte}=(256-11) \si{\byte}=\SI{1960}{\bit}$ noch
        verschlüsseln, aber eine Datei der Länge
\$(256-10) \Si{\byte}=\SI{246}{\byte} =\SI{1968}{\bit}
```
Für große Zahlen kann man mit siunitx z. B. den Tausendertrenner oder für Dezimalzahlen den Dezimalseparator vorgeben:

```
\usepackage{siunitx}
\sisetup{%
%binary-units=true, braucht man offb. nicht mehr
output-decimal-marker={\iftoggle{de}{,}{.}},
text-series-to-math = true,
propagate-match-font = true,%group-separator = default offb. im en. punkt, im dt. space
}
```
#### Vorher:

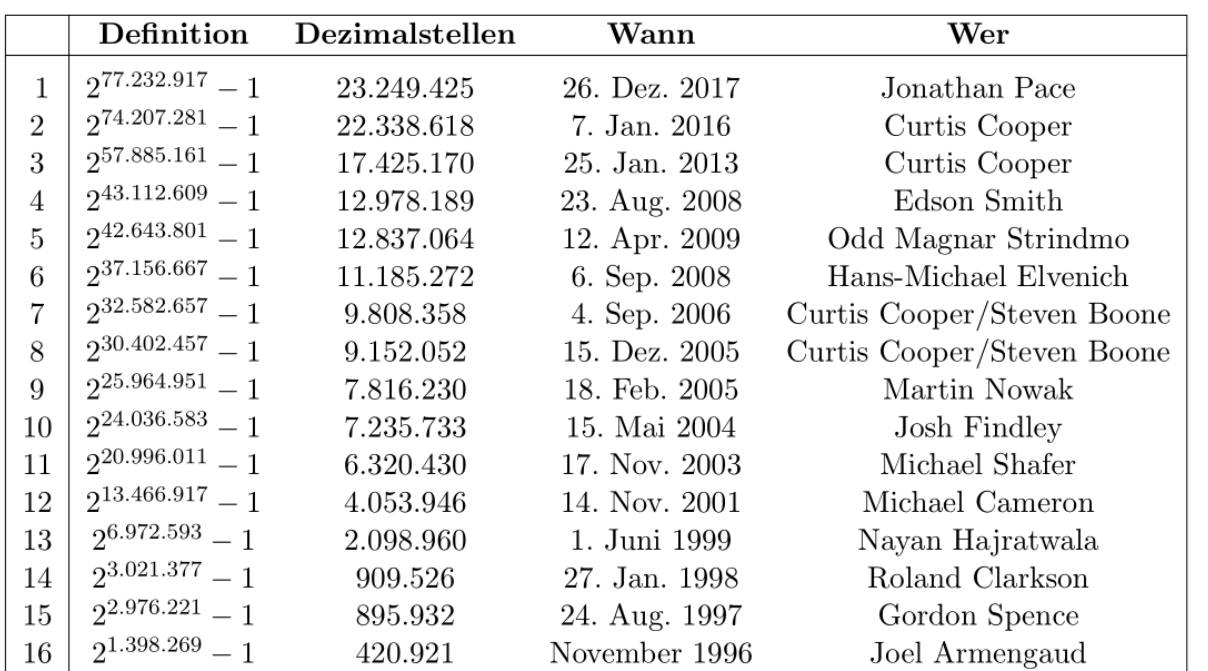

Tabelle 3.2: Die größten vom GIMPS-Projekt gefundenen Primzahlen (Stand Jan. 2018)

#### Jetzt:

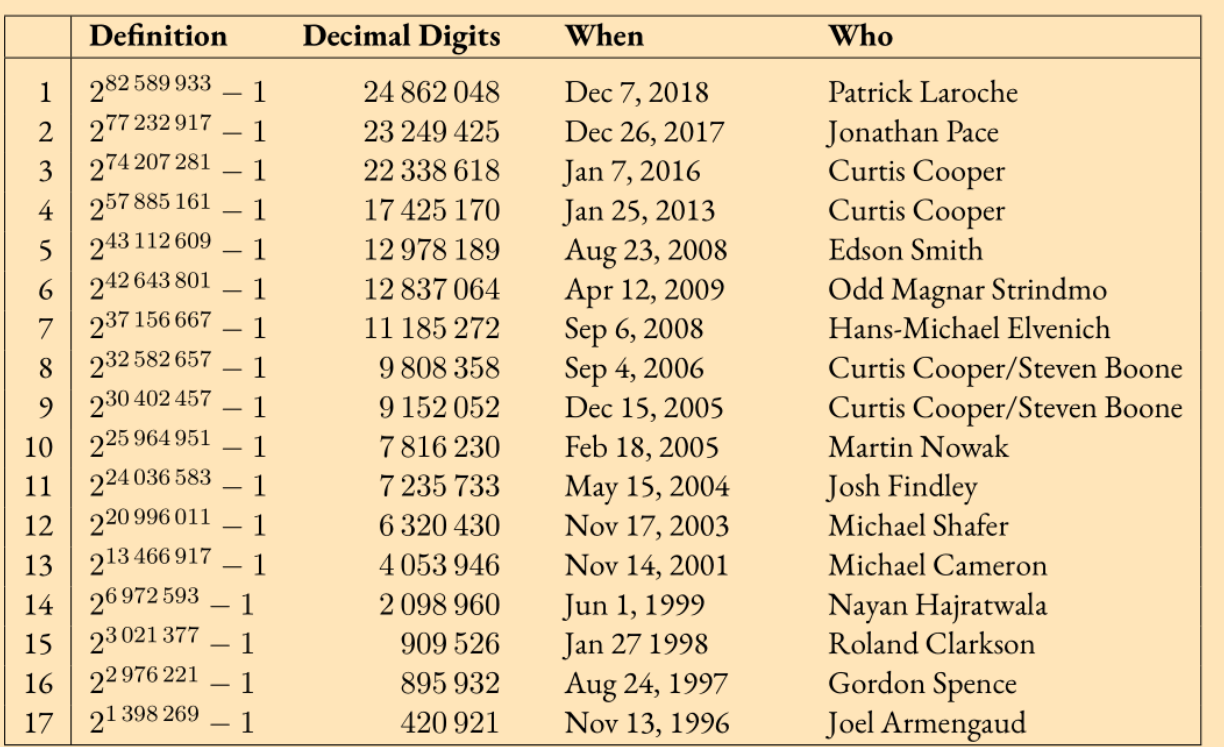

Tab. 3.4: The largest 17 primes found by the GIMPS project (as of Apr 2022)

# <span id="page-30-0"></span>**13 Code**

Codebeispiele: Paket listings (obwohl minted auch interessant); Layout teils mit Zeilenumbruch nötig

\lstset{ literate= {1}{1\allowbreak}1 {2}{2\allowbreak}1 {3}{3\allowbreak}1

}

```
\lstdefinestyle{winzig}{%
 basicstyle={\ttfamily\tiny},
 breaklines=true,
 backgroundcolor=\color{f2}
}
%
\lstdefinestyle{ssl}{% Code for OpenSSL examples
 basicstyle=\ttfamily\footnotesize,
 backgroundcolor=\color{f2}
```
Lange Codebeispiele aus externer Datei einlesen:\lstinputlisting

31 31 von [51](#page-50-0)

\begin{sslex}{Shell\iftoggle{de}{-Skript}{ script} \texttt{hybrid-openssl-enc-dec.sh}} {cm\_opensslSample:hybridshellscript} \lstinputlisting[style=winzig]{./code/openssl/hybrid-openssl-enc-dec.sh} \end{sslex}

### Sieht dann so aus:

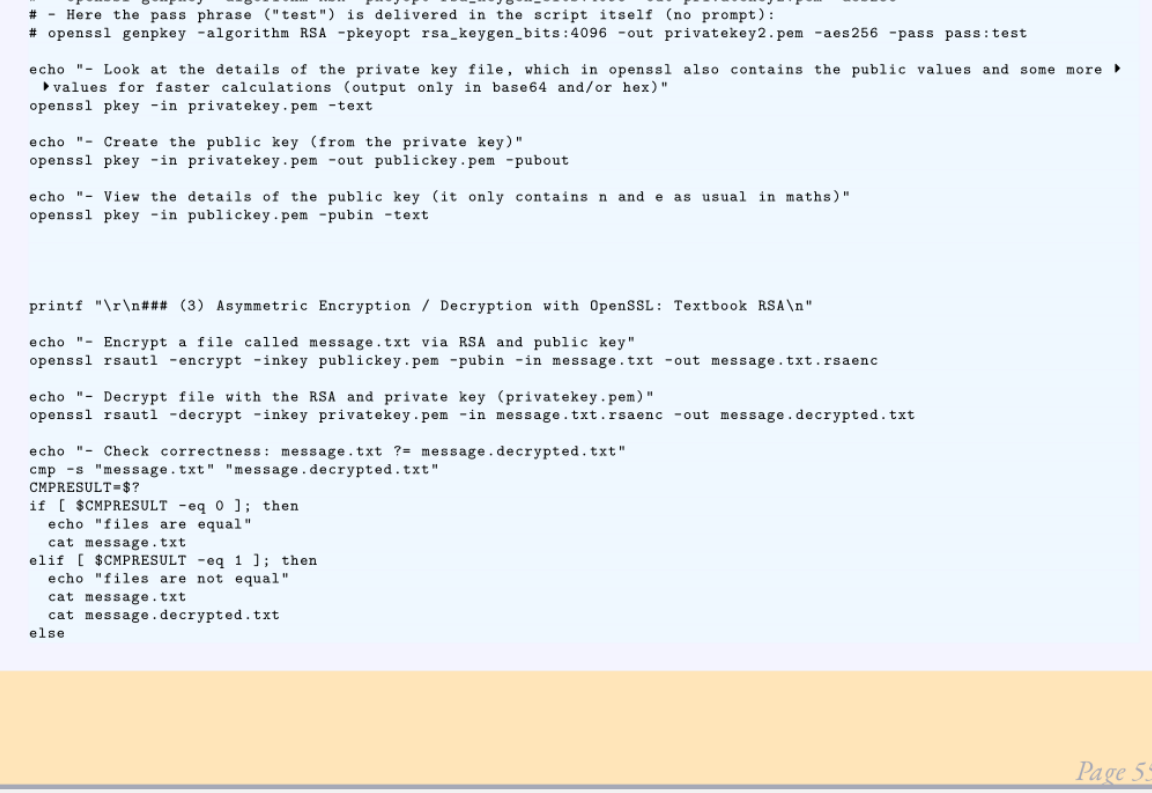

OpenSSL Example A.7.2 ctd.

echo "file cmp error" fi

```
Kapitel 13 von 51\pm
```
### Alternative \begin/end{sagecommandline} aus dem Paket SageTFX: leider ungeeignet für unseren Usecase, denn:

9

 $10$ 

11

Because of the way the environment is implemented, not everything is exactly like using Sage in a terminal: the two commands below (and the "if is prime" one above, did you notice that?) would produce some output, but don't here:

```
sage: x = 2010; len(x.divisors())
sage: print ('Hola, mundo!')
None
```
The difference lies in the Python distinction between statements and expressions; we can use eval () for an expression and get its output, but we must use exec for a statement and can't get the output, if any.

#### Im Terminal sieht man den Unterschied:

```
sage: x=2022
sage: len(x.divisors())
8
sage: print('hallowelt')
hallowelt
```
Leider wird diese Einschränkung von sagecommandline nicht in der Doku erwähnt, sondern nur in der Datei example.pdf, die im ZIP-Ordner von CTAN geholt werden

kann. <https://www.ctan.org/pkg/sagetex>

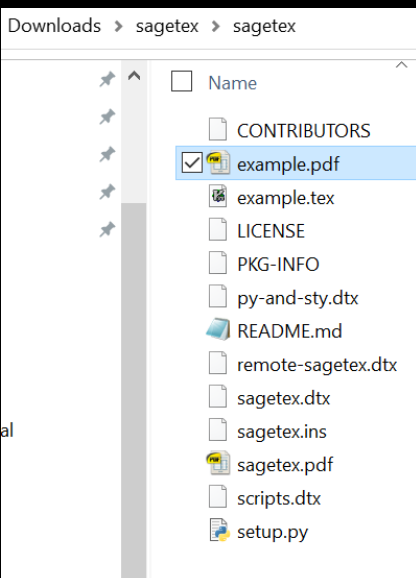

.<br>al

Im CTB gibt es nicht nur Code, sondern auch Pseudocode. Viele Pakete ausprobiert, schließlich entschieden für algpseudocodex.

\usepackage[italicComments=false,beginComment={},endComment={}, rightComments=false,% wirkt sich nur auf \Comment{} aus beginLComment={},endLComment={},indLines=false]{algpseudocodex}

#### Workarounds nötig:

```
% define \dComment for use in \begin{algorithmic}; its just for changing the color of comments locally to the actual (saved) color
%see style file of algpseudocodex I took it from there and changed some stuff
\makeatletter
\algdef{SL}[LCOMMENT]{dComment}{0}[1]{%
\textcolor{saved}{#1}
\tabto{\CurrentLineWidth}% this saves current position in \TabPrevPos and fixes spacing up to here
\setlength{\algpx@tmpLen}{\dimexpr \linewidth - \TabPrevPos \relax}% set to remaining space on line
\makebox[0pt][l]{% start box here that takes no space (otherwise impacts spacing of text before)
\rule{\algpx@tmpLen}{0pt}% draw invisible rule from beginning of line until end of comment text
\algpx@commentFormat{\algpx@endLComment}% print end comment at the end
\algpx@setCodeBoxEast% since this takes 0 space, we have to set east of code box here explicitly
}}%
\pretocmd{\dComment}{\algpx@endCodeCommand}{}{}
\makeatother
%also used in pseudocode examples:
\newcommand{\dblock}[1]{\parbox[t]{.8\textwidth}{%
\begin{spacing}{1.1}
#1
\end{spacing}}\\}
```
### LATEX vorher:

```
\begin{tcolorbox}[colback=blue!9, boxrule=0mm, arc=4pt]\label{HR_Alq_LLL}
\textbf{Algorithm for LLL reduction}\\
\textbf{Input:}\hspace*{5pt} $b_1....b_m\in\mathbb{R}^n$ (lattice basis). $\delta$ with $0<\delta \le 1$.\\
1. Sk:=2S (k is the stage; when entering stage k, the basis $b_1, \ldots, b_{k-1}$ \\
\hspace*{48pt} is already LLL-reduced with $\delta$, the Gram-Schmidt coefficients\\
\hspace*{48pt} $\mu_{i,j}$ are calculated for $1\le j < i<k$ \\
\hspace*{48pt} as well as the normsquares Sc i = ||\hat{E}|| \cdot || \cdot || = 2S for Si=1....k-1$)\\
2. WHILE Skile mS\\
\hspace*{44pt} FOR $i=1,\ldots,k-1$\\
\hspace*{70pt} $\mu_{k,j} := (b_k\cdot b_j - \sum_{i=1}^{j-1}\mu_{i,j}\mu_{k,j}c_j)/c_j$\\
\hspace*{44pt} $c_k := b_k\cdot b_k - \sum_{j=1}^{k-1}\mu_{k,j}c_j$\\
3.\hspace*{36pt} (size-reduce $b_k$)\\
\hspace*{44pt} FOR $i=k-1....1$\\
\hspace*{70pt} $\mu := \left\lceil\mu_{k,j}\right\rfloor$\\
\hbox{hspace*} [70pt] FOR i=1,\ldots, i-1\hspace*{90pt} $\mu_{k,i} := \mu_{k,i} -\mu\mu_{j,i}$\\
\hspace*{70pt} $\mu_{k,j} := \mu_{k,j} - \mu$\\
\hbox{hspace*} /hspace*{70pt} $b_k := b_k - \mu b_i$\\
4. \hspace*{36pt} IF $\delta c_{k-1} > c_k + \mu_{k,k-1}^2 c_{k-1}$\\
\hspace*{48pt} THEN exchange $b_k$ and $b_{k-1}$\\
\hspace*{70pt} $k := max(k-1,2)$\\
```
### LATEX jetzt:

 $\begin{bmatrix} \begin{array}{c} \end{array} \end{bmatrix}$ \iftoggle{de}{Algorithmus zur LLL-Reduktion}{Algorithm for LLL reduction}}{HR\_Alg\_LLL} \begin{algorithmic}[0]\onehalfspacing *\State* \textbf{input}  $$b_1,\dots,b_m\in\mathbb{R}^n$$ \iftoggle{de}{ (Gitterbasis)}{ (lattice basis)}, \$\delta\$  $\left\{ \left( \text{int } \mathbb{R} \right) \right\}$  and  $\left\{ \text{int } \mathbb{R} \right\}$ \$0\leq\delta\leq1\$ \State \Comment{\iftoggle{de}{Schritt 1}{Step 1}} *<u><b>State</u>*  $\k \$  \gets 2\$ \,\dblock{%besser h"andisch space dazu sieht %besser aus, daher das \, vor \dblock; unten bei output %braucht mans nicht, warum weiss ich nicht, evtl. weil %fettdruck, da gr"o"ere schriftlaufweite also auch %breiteres leerzeichen \iftoggle{de}{% (\$k\$ bezeichnet die Stufe. Bei Eintritt in Stufe \$k\$ istedie Basis  $$b_1,\dots,b_{k-1}$ for eits$ 

#### PDF vorher:

Algorithm for LLL reduction  $b_1, ..., b_m \in \mathbb{R}^n$  (lattice basis),  $\delta$  with  $0 < \delta \leq 1$ . Input: 1.  $k := 2$  (k is the stage; when entering stage k, the basis  $b_1, ..., b_{k-1}$ is already LLL-reduced with  $\delta$ , the Gram-Schmidt coefficients  $\mu_{i,j}$  are calculated for  $1 \leq j < i < k$ as well as the normsquares  $c_i = ||\hat{b}_i||_2^2$  for  $i = 1, ..., k-1$ 2. WHILE  $k \leq m$ FOR  $j = 1, ..., k - 1$  $\mu_{k,j} := (b_k \cdot b_j - \sum_{i=1}^{j-1} \mu_{j,i} \mu_{k,i} c_i)/c_j$  $c_k := b_k \cdot b_k - \sum_{i=1}^{k-1} \mu_{k,i} c_i$ 3.  $(size-reduce b_k)$ FOR  $i = k - 1, ..., 1$  $\mu := \lceil \mu_{k,j} \rceil$ FOR  $i = 1, ..., i - 1$  $\mu_{k,i} := \mu_{k,i} - \mu \mu_{i,i}$  $\mu_{k,j} := \mu_{k,j} - \mu$  $b_k := b_k - \mu b_i$ 

#### PDF jetzt:

Crypto procedure 12.11.3: Algorithm for LLL reduction

**input**  $b_1, \ldots, b_m \in \mathbb{R}^n$  (lattice basis),  $\delta$  with  $0 \leq \delta \leq 1$ 

Step 1

 $k \leftarrow 2$  (k is the stage. When entering stage k, the basis  $b_1, \ldots, b_{k-1}$  is already  $L^3$ -reduced with  $\delta$ , the Gram-Schmidt coefficients  $\mu_{i,j}$  are calculated for  $1 \leq j < i < k$  as well as the normsquares  $c_i = ||\hat{b}_i||_2^2$  for  $i = 1, ..., k-1$ 

Step 2

while  $k \leq m$  do

for  $i = 1, ..., k - 1$  do  $\mu_{k,j} \leftarrow \frac{b_k \cdot b_j - \sum_{i=1}^{j-1} \mu_{j,i} \mu_{k,i} c_i}{c_j}$  $c_k \leftarrow b_k \cdot b_k - \sum_{i=1}^{k-1} \mu_{k,i} c_i$ Step 3 (size-reduce  $b_k$ ) for  $j = k - 1, ..., 1$  do  $\mu \leftarrow [\mu_{k,i}]$ for  $i = 1, ..., i - 1$  do  $\mu_{k,i} \leftarrow \mu_{k,i} - \mu \mu_{j,i}$  $\mu_{k,j} \leftarrow \mu_{k,j} - \mu$  $b_k \leftarrow b_k - \mu b_i$ Step 4 if  $\delta c_{k-1} > c_k + \mu_{k,k-1}^2 c_{k-1}$  then exchange  $b_k$  and  $b_{k-1}$  $k \leftarrow \max(k-1,2)$ 

else

 $k \leftarrow k + 1$ 

### offenes Problem:

### wollte eigentlich Indent Lines, aber die können keinen Seitenumbruch:

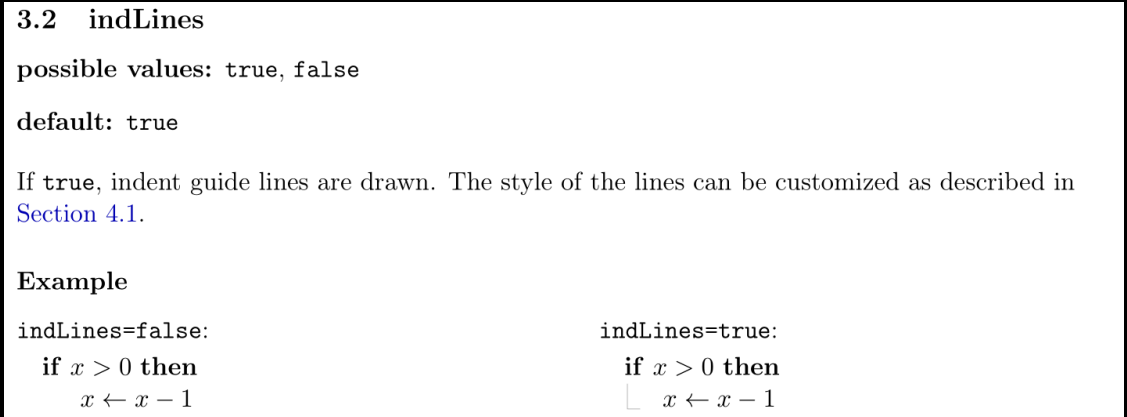

Screenshot aus Doku von Paket algpseudocodex

# <span id="page-41-0"></span>**14 Umbrüche in urls**

#### How it started:

\usepackage[hyphens]{ur]} % options "hyphens" enables linebreaks nach Bindestrich in \url{} % (evtl. usepackage url erst NACH usepackage hyperref?) \appto\UrlBreaks{\do\a\do\b\do\c\do\d\do\e\do\f\do\f\do\n\do\i\do\i\do\i \do\k\do\1\do\m\do\n\do\o\do\o\do\n\do\q\do\r\do\r\do\t\do\u\do\v\do\w  $\d{do}\x\ddot{o}\v\ddot{o}\zeta$ % Trennung in langen URLs nach iedem Kleinbuchstaben möglich (braucht manchmal zusätzlich sloopvpar), % Val http://tex.stackexchange.com/questions/3033/forcing-linebreaks-in-url und \def\UrlBigBreaks{\do\/\do-\do:} % http://tex.stackexchange.com/questions/241343/what-is-the-meaning-of-fussy-sloppy-emergencystretch-tolerance-hbadness  $% \rightarrow$  use \sloppy % http://golatex.de/silbentrennung-letzter-ausweg-sloppypar-t3535.html  $%$ --> evtl. bessere Alternativen:  $\frac{9}{6}$  $\begin{bmatrix} s \end{bmatrix}$  $\end{Slopypar}$  $\frac{9}{8}$ oder \usepackage{microtype} %Sorgt für bessere Platzausnutzung der \hbox bei Umbrüchen  $\frac{2}{\sqrt{2}}$ \setlength{\emergencystretch}{1em} %Sorgt für bessere Platzausnutzung der \hbox bei Umbrüchen \usepackage{breakurl} %BE\_2016Jul: War nicht nötig! % http://www.undertec.de/blog/2011/10/latexbibtex-zeilenumbruch-in-url.html

 $[AKS02]$ Agrawal, M., N. Kayal und N. Saxena: PRIMES in P. August 2002. Corrected version. http://www.cse.iitk.ac.in/~manindra/algebra/primality\_v6.pdf, http://fatphil.org/maths/AKS/. [ $\text{Bac84}$ ] Bach, Eric: *Discrete Logarithms and Factoring*. Technischer Bericht UCB/CSD-84-186, EECS Department, University of California, Berkeley, Juni 1984.

> http://www.eecs.berkeley.edu/Pubs/TechRpts/1984/5973.html, http://www.eecs.berkeley.edu/Pubs/TechRpts/1984/CSD-84-186.pdf.

#### How it's going:

\usepackage{xurl} %the following 3 counters have to be set manually, because %biblatex does not understand xurl, but we want to avoid bad %boxes resulting from not broken urls in the bib \setcounter{biburllcpenalty}{1} \setcounter{biburlucpenalty}{1} \setcounter{biburlnumpenalty}{1}

- $[Age13]$ Agence nationale de la sécurité des systèmes d'information. Référentiel général de sécurité Version 2.02.2013. URL: https://www.ssi.gouv.fr/administration/reglementation/co nfiance-numerique/le-referentiel-general-de-securite-rgs/(cit.on pp. 416,  $417$ ).
- $[AKS02]$ M. Agrawal, N. Kayal, and N. Saxena. PRIMES in P. Corrected version. Aug. 2002. URL: http s://www.cse.iitk.ac.in/users/manindra/algebra/primality v6.pdf/URL2: http://fatphil.org/maths/AKS/(cit.on p. 179).
- $[Alb+19]$ Martin R. Albrecht, Léo Ducas, Gottfried Herold, Elena Kirshanova, Eamonn W. Postlethwaite, and Marc Stevens. The General Sieve Kernel and New Records in Lattice Reduction. Cryptology ePrint Archive, Report 2019/089. 2019. URL: https://ia.cr/2019/089 (cit.on p. 483).
- $[AIf+14]$ W.R. Alford, Jon Grantham, Steven Hayman, and Andrew Shallue. "Constructing Carmichael numbers through improved subset-product algorithms". In: *Math. Comp.* 83.286 (2014), pp. 899– 915. URL: https://arxiv.org/abs/1203.6664 (cit.on p. 101).
- [ $Bac84$ ] Eric Bach. Discrete Logarithms and Factoring. UCB/CSD-84-186. June 1984. URL: https://ww w2.eecs.berkeley.edu/Pubs/TechRpts/1984/5973.html URL2:https://www2.e ecs.berkeley.edu/Pubs/TechRpts/1984/CSD-84-186.pdf (cit.on p. 412).

## <span id="page-43-0"></span>**15 Fußnoten**

 $^{151}$ - Mit dem Zahlentheorie-Lernprogramm ${\bf ZT}$ können Sie sehen,

a) wie Euklids Algorithmus den ggT berechnet (Lern-Kapitel 1.3, Seiten 14-19/21) und

b) wie Euklids erweiterter Algorithmus das multiplikative Inverse findet (Lern-Kapitel 2.2, Seite 13/40).

ZT können Sie aufrufen via CT1 Einzelverfahren ⊳ Zahlentheorie interaktiv ⊳ Lernprogramm für Zahlentheorie. Siehe auch Anhang A.5.

- In CT2 Kryptotutorien  $\triangleright$  Die Welt der Primzahlen  $\triangleright$  Zahlentheorie  $\triangleright$  Zahlentheoretische Funktionen stehen die ff.

Verfahren zur Verfügung: Erweiterter euklidischer Algorithmus und Modulare multiplikative Inverse.

- Siehe auch JCT Standard-Perspektive  $\triangleright$  Visualisierungen  $\triangleright$  Erweiterter Euklid / Wechselwegnahme.

Menüpfade der CT-Programme in Fußnoten: gewünscht: knappe Eingabe in T<sub>F</sub>X-File, markante und einheitliche Ausgabe im PDF

Derzeitige Lösung: benutzt ifthen, xkeyval und xstring

**Programme** 

```
selfdefs.tex (~/ctb/trunk/ctb2020) - GVIM1
 Datei Editieren Werkzeuge Syntax Puffer Ansicht TeX-Suite TeX-Environments TeX-Elements TeX-Math Hilfe
8 8 8 9 4 5 6 8 8 8 8 8 8 8 8 8 8 8 8 8 8 8
122 \newcommand{\wicx}[2][CTTTT]{%
123 %%%
124 % New command \wic ("where in CT"):
125 % At least the optional [] and one argument kb is expected; at most the optional [] and 6 arguments ka,kb,kc,kd,ke,kf can be given.
126 % For the set optional value (accessed via #1) also \index is called. kc should only be there is a kb is there.
127 % The preset optional value "ctriti" is just a dummy, to notice in PDF if no optional is set.<br>127 % The preset optional value "CTTTT" is just a dummy, to notice in PDF if no optional is set.<br>128 % Ist #1==CTO und kb==C
129 % Ist #1==CTO und kb!=CTOURL, wird das kb-Argument als URL ausgegeben.
139 % Ist #l==CTO und Kb!=CTOURL, wird das kb-Argument als URL ausgegeben.<br>130 % Ist in dem optionalem Arg #1 ein Substring -NOPRINT", wird das optionale Arg. nicht ausggb.<br>131 % - The "%" after each case are necessary. If
 \frac{1}{136}\ifthenelse{\equal{\cmdzPRE@wic@ka}{none}}%
 \overline{137}% {#1\in A} {#1}}
 138
              %% HIER ABFRAGE, ob in optionalem Arg ein -NOPRINT. Dies später noch VOR ka-Behandlung legen.
              {\IfSubStr{#1}{-NOPRINT}{}{#1\index{#1}}}%<br>{#1\index{#1} \wicformat{\cmdzPRE@wic@ka~$\triangleright$}}%
 139
 \frac{1}{140}-<br>141
           %142<br>143
           \ifthenelse{\equal{\cmdzPRE@wic@kb}{none}}%
              {}%<br>{ % Hier darf das %-Zeichen nicht direkt dahinter sein, sonst ist nach CTO, CT1 etc kein Blank!<br>« \iftheref das %-Zeichen nicht direkt dahinter sein, sonst ist nach CTO, CT1 etc kein Blank!
\overline{144}\overline{145}% \ifthenelse{ \(\NOT 4<2 \OR 4>11\)\AND\isodd{4} } {A}{B}
146<br>147
                %\ifthenelse{\equal{\cmdzPRE@wic@kb}{CTOURL}\AND\equal{#1}{CTO}}%
                \ifthenelse{\equal{#1}{CTO}}%
 148
                    {8}149
                      \ifthenelse{\equal{\cmdzPRE@wic@kb}{CTOURL}}%
```
# <span id="page-45-0"></span>**16 Floats**

NewDocumentEnvironment aus Paket xparse sowie Paket tcolorbox

```
----------------------sagecode und sageex
\DeclareNewTOC[
        counterwithin=section,
        %counterwithin=chapter,
  type = sagecode,
  types = sagecodes,
  %float,
  nonfloat,
  name = {\iftoggle{de}{SageMath-Beispiel}{SageMath Example}},
  listname = {\iftoggle{de}{Verzeichnis der
SageMath-Programmbeispiele}{List of SageMath Examples}}
]{lscfe} % lscfe = l sagecode fileextension
%usage: \begin{sageex}{title}{label}... or
%\begin{sageex}{title}{label}[shorttitle]
\NewDocumentEnvironment{sageex}{mmo}{%
\setlength\abovecaptionskip{0pt}
\begin{tcolorbox}[arc=0pt,
before={\bigskip\par},
after={\bigskip\par},
enhanced jigsaw, %enhanced standard jigsaw,
breakable,
bottomrule=4pt,
bottomtitle=.1em,
```

```
leftrule=0pt,rightrule=0pt,toprule=1.3pt,
boxsep=.1em,
%bottomrule at break=2pt,%no effect, interferes with jigsaw?
colframe=f3,%black!10!white,
colback=f6,%blue!4!white,
title={\IfNoValueTF{#3}%
{\captionaboveof{sagecode}{#1}\label{#2}}
{\captionaboveof{sagecode}[#3]{#1}\label{#2}}%
},
titlerule=0pt,
top=.2em,
coltitle=defaultcolor,%see selfdefs!
title after break={\tiny
\iftoggle{de}{Fortsetzung~SageMath-Beispiel}{ctd. SageMath Example}~\ref{#2}},
extras title after break={colbacktitle=black!10!white},
]}{
\end{tcolorbox}}
```
# <span id="page-47-0"></span>**17 Zusammenführen von Englisch/Deutsch**

#### Mit Paketen comment und/oder ifthen und etoolbox

im Header:

```
% rule of thumb: use toggle for XOR: and use begin{de}...end{de}
% and begin{en}...end{en} for possibility to have inclusive OR or bigger blocks.
\begin{bmatrix} \text{de} \end{bmatrix}\newtogale{de}
  \toggletrue{de}
  \usepackage[ngerman.english]{babel}
  \selectlanguage{ngerman}
\end{de}
\begin{bmatrix}\newtoggle{de}
  \togglefalse{de}
  \usepackage[eng]ish.ngerman]{babe]}
  \selectlanguage{english}
```
\includecomment{de} % Define environment de (must be done first, even if its excluded afterwards) \includecomment{en} % Define environment en (must be done first, even if its excluded afterwards) \ifthenelse{\equal{\mvlanquage}{ngerman}} \newcommand{\myexclenvironlang}{\excludecomment{en}} % exclude en, if the German version is to be built

```
\frac{1}{3}\newcommand{\myexclenvironlang}{\excludecomment{de}} % exclude de, if the English version is to be built
\myexclenvironlang % call the appropriate de/en exclusion environment
```
im Text:

\begin{de} Deutscher Text ...

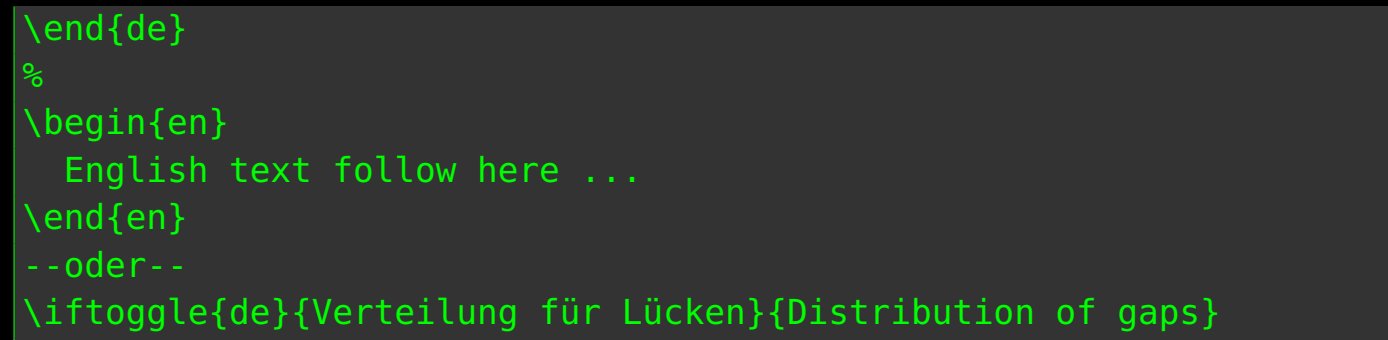

# <span id="page-49-0"></span>**18 Beschleunigen des Laufs**

Mit Paket comment nur Teildokument kompilieren:

```
\includecomment{notinmini}
\excludecomment{notinmini} % +++!!!!+++ Wenn auskommentiert
%--> komplettes CTB wird erstellt und Compilieren dauert länger)
\begin{notinmini}
things that need not to be in a mwe
\end{notinmini}
things that shoud be in a mwe
```
Option draft des Pakets graphicx ausprobiert, aber produziert Error:

```
! LaTeX Error: Option clash for package graphicx.
See the LaTeX manual or LaTeX Companion for explanation.
Type H <return> for immediate help.
l.272 \graphicspath
                 {{./\myfigureSrc/}}
```
wieso? Wahrscheinlich banal, hatte nur noch keine Zeit, diesem Fehler nachzuspüren ...

<span id="page-50-0"></span>Dateigröße einiger Graphiken verkleinern: matplotlib pgf export Dankbar für weitere Vorschläge diesbezüglich!